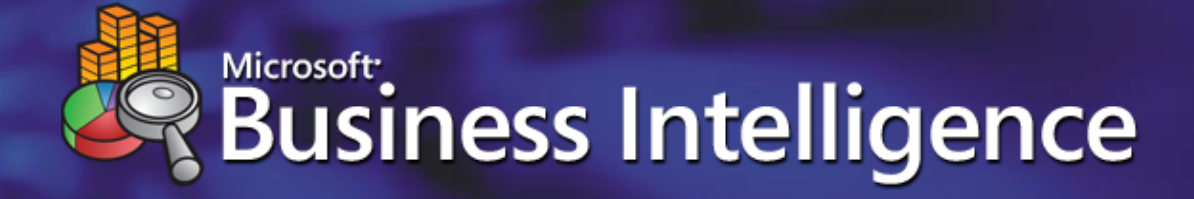

Microsoft Business Intelligence on SAP NetWeaver data

Stephan Stoltze

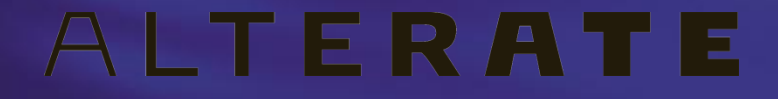

# SAP BI Landscape

### **• Requirement:**

- Reporting and analysis on data held in SAP transactional systems (e.g. mySAP ERP / R/3)
- Multiple vendor solutions:
	- SAP NetWeaver Business Intelligence
	- **Microsoft SQL Server**
	- Other BI vendor solutions:
		- **Business Objects**
		- Cognos

# SAP BI Choice

• 1. Choose the SAP solution

#### Pros

- Integrated with SAP mySAP / R/3  $\bullet$
- Who knows SAP data better than SAP?
- Pre-defined business content
- Single vendor transaction processing and business intelligence solution

### • Cons

- Questionable performance and scalability  $\bullet$
- Difficult to integrate non-SAP data  $\bullet$
- Difficult to customize and extend business content

# SAP BI Choice

### • 2. Choose a Microsoft solution

### Pros

- Leverage SAP BW business content and R/3 integration
- Flexible free-form reporting on SAP BW  $\bullet$
- Enables integration of non-SAP data
- Deployment using market leading OLAP server  $\bullet$
- Fexibility, through deployment options

### • Cons

• Some limitations in different scenarios (see solution scenarios)

## Solution Architecture *Microsoft SQL Server 2005 BI solution*

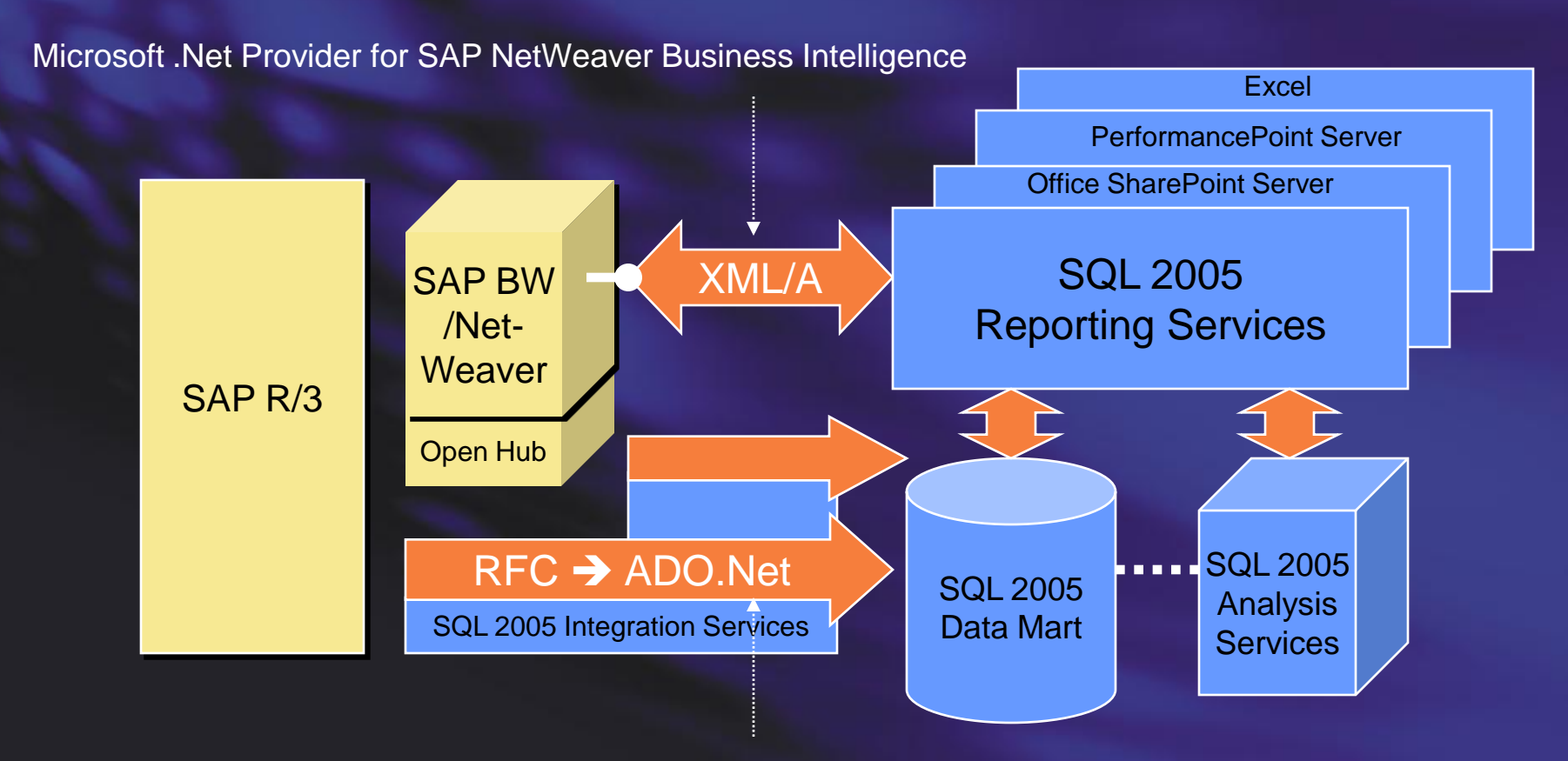

Microsoft .Net Provider for SAP mySAP Business Suite

SAP BW /Net-Weaver  $\overline{\text{XML/A}}$  SQL 2005 Reporting Services

#### *Embrace BW*

### **• Overview:**

• Reporting Services as a client tool for SAP BW, using Microsoft .Net Provider for SAP NetWeaver Business **Intelligence** 

### • Issues addressed:

- SAP BW reporting
- Uses SAP security (no additional layer)

### • Known issues:

• Provides support for InfoCubes, QueryCubes and Multiproviders only. ODS objects can be exposed through QueryCubes.

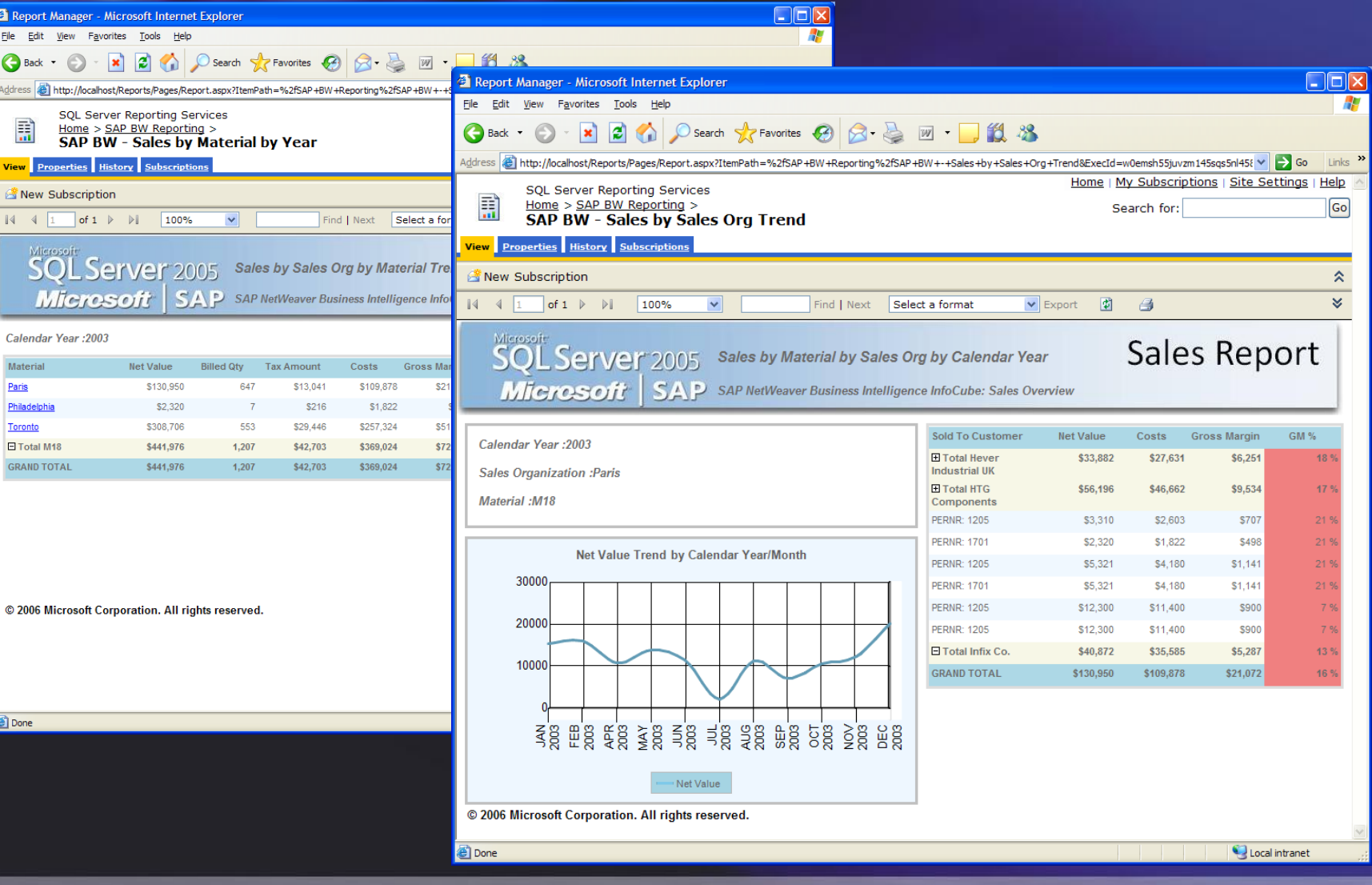

- **Test the SAP BW XML/A Provider** 
	- Use Internet Explorer to open the XML/A provider's URL
	- Succes look like…

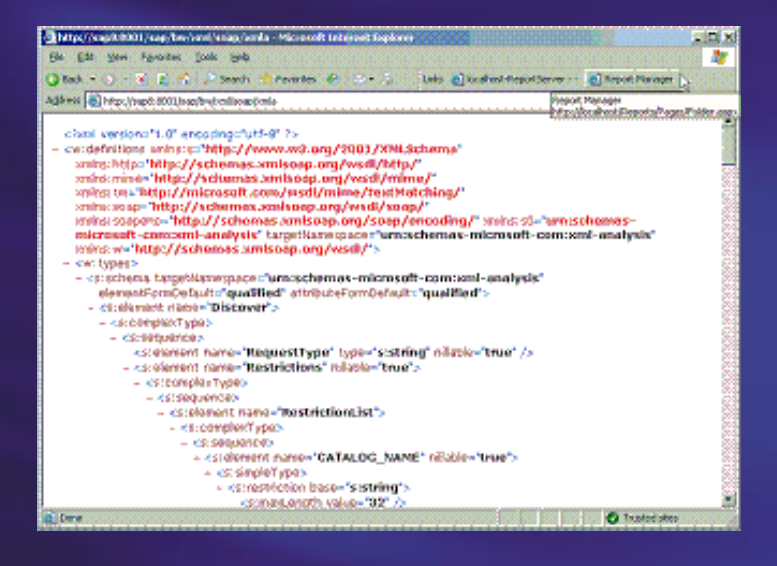

- Enabling a QueryCube for XML/A Access
	- In BEx Query Designer open the Query Properties dialog box and click the Extended tab
	- Select : Allow External Access to this Query

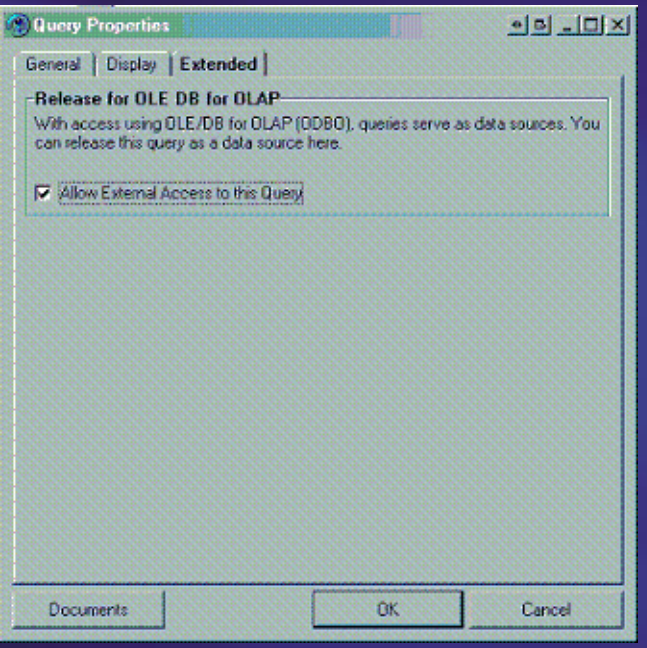

- Variables
	- Only in QueryCubes
	- Similar to the parameter feature of Analysis Services 2005
	- Populate Report Parameter Values by creating a new dataset

### **• Properties**

- Additional properties for key figures
	- VALUE (Default)  $\bullet$
	- FORMATTED\_VALUE
	- FORMAT\_STRING
	- BACK\_COLOR  $\bullet$
	- FORE\_COLOR  $\bullet$

#### • Additional properties for dimensions

- MEMBER\_CAPTION (Default)  $\bullet$
- MEMBER\_UNIQUE\_NAME  $\bullet$
- Syntax: Fields!*FieldName*.*PropertyName*

*Use BW but feed data into other EDW*

### Overview:

Use SAP Open Hub Service (OHS) to extract data into SQL Server 2005, from where Analysis Services and Reporting Services are used for analysis and reporting

### • Issues addressed:

- SAP BW reporting (re-use of business content)
- Flexibility to incorporate non-SAP data sources  $\bullet$
- MOLAP technology better performance and scalability

### • Known issues:

- OHS does not support extraction of BW hierarchies; need to use ABAP report
- SAP security applied only at time of export; need to maintain security in Analysis Services
- Customer needs to purchase SAP OHS license  $\bullet$

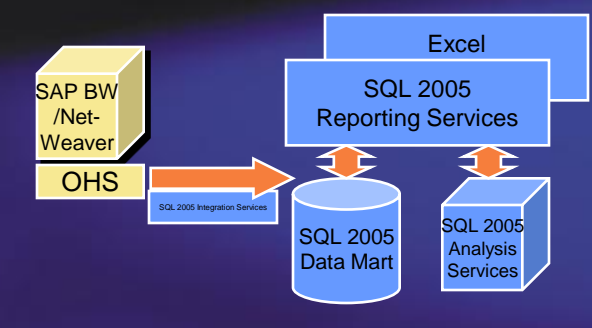

# Solution scenario 2 - demo

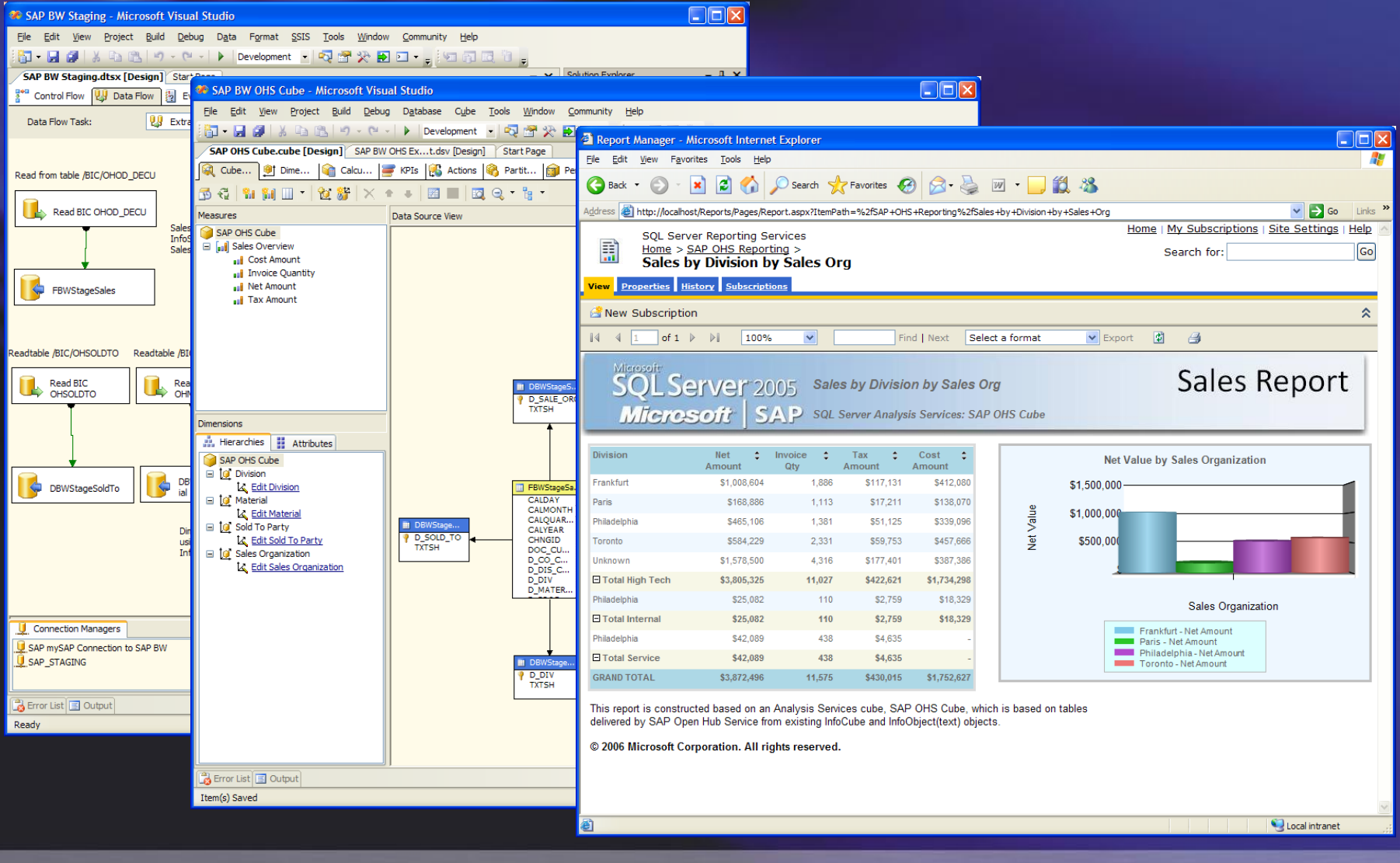

*ETL data from transaction DB (SAP)*

### Overview:

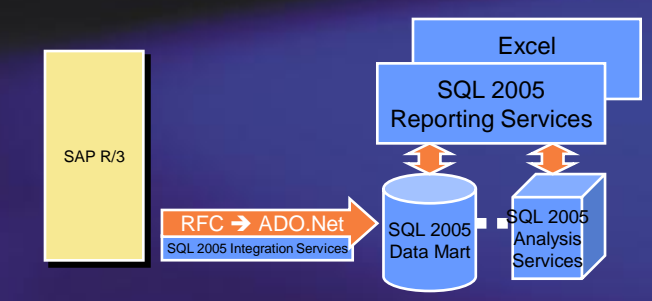

**Extraction of data directly from SAP R/3 using Integration** Services and the Microsoft .Net Provider for SAP mySAP Business Suite into a SQL Server 2005 data mart, where Analysis Services and Reporting Services are used to deliver an analysis and reporting solution

#### Issues addressed:

- Alternative solution to SAP BW (no SAP BW license required)
- Flexibility to incorporate non-SAP data sources  $\bullet$
- More productive ETL / Cube development environment

#### Known issues:

- Direct access to SAP R/3 tables is not recommended  $\bullet$
- SAP do not support a "non BW" BI solution  $\bullet$
- No access to SAP BW business content
- SAP security applied only at time of export; need to maintain security in Analysis Services

#### Integration Services - Extraction, Transformation and Loading $\bullet$

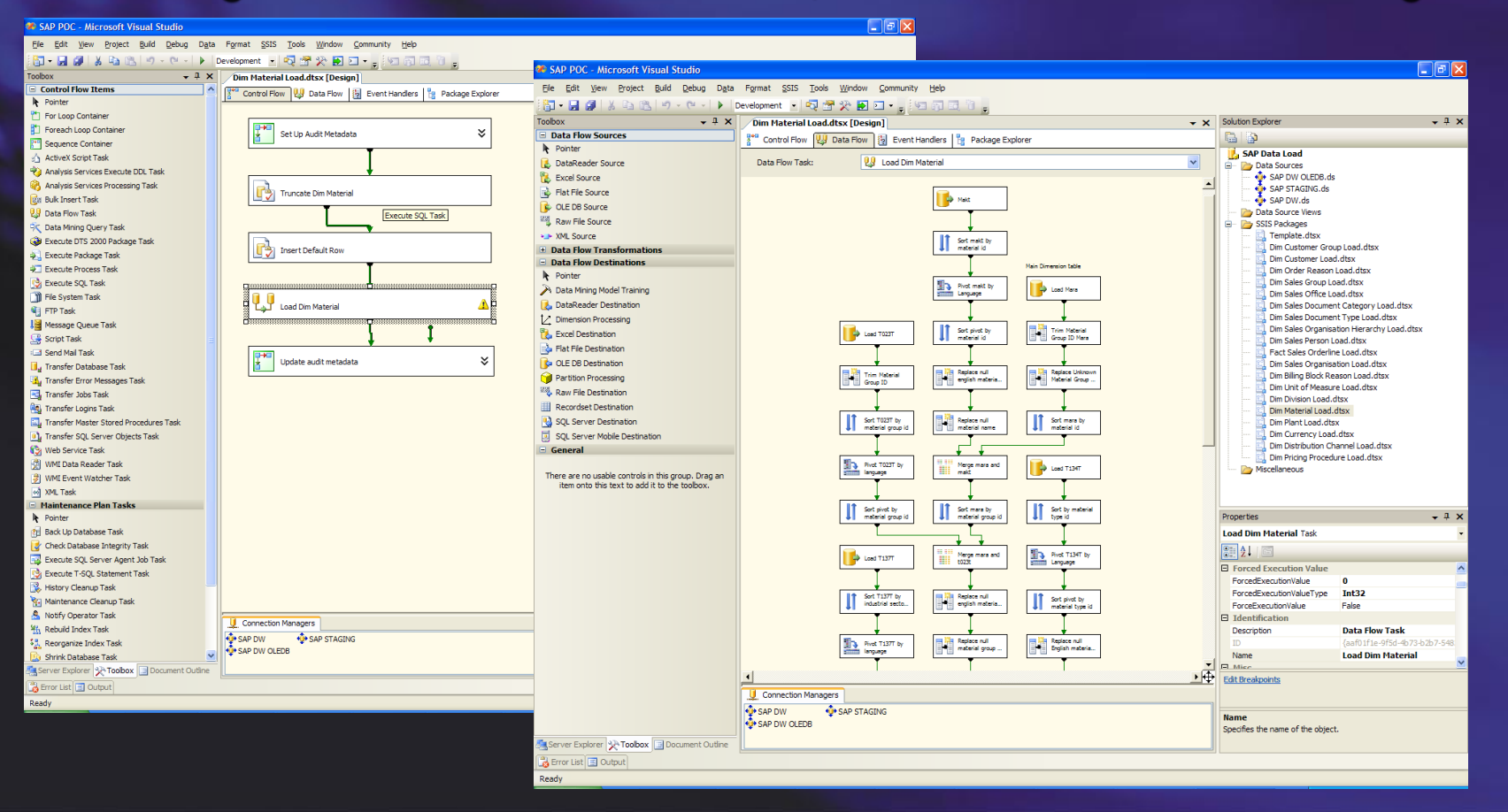

#### Analysis Services – Unified Dimensional Model $\bullet$

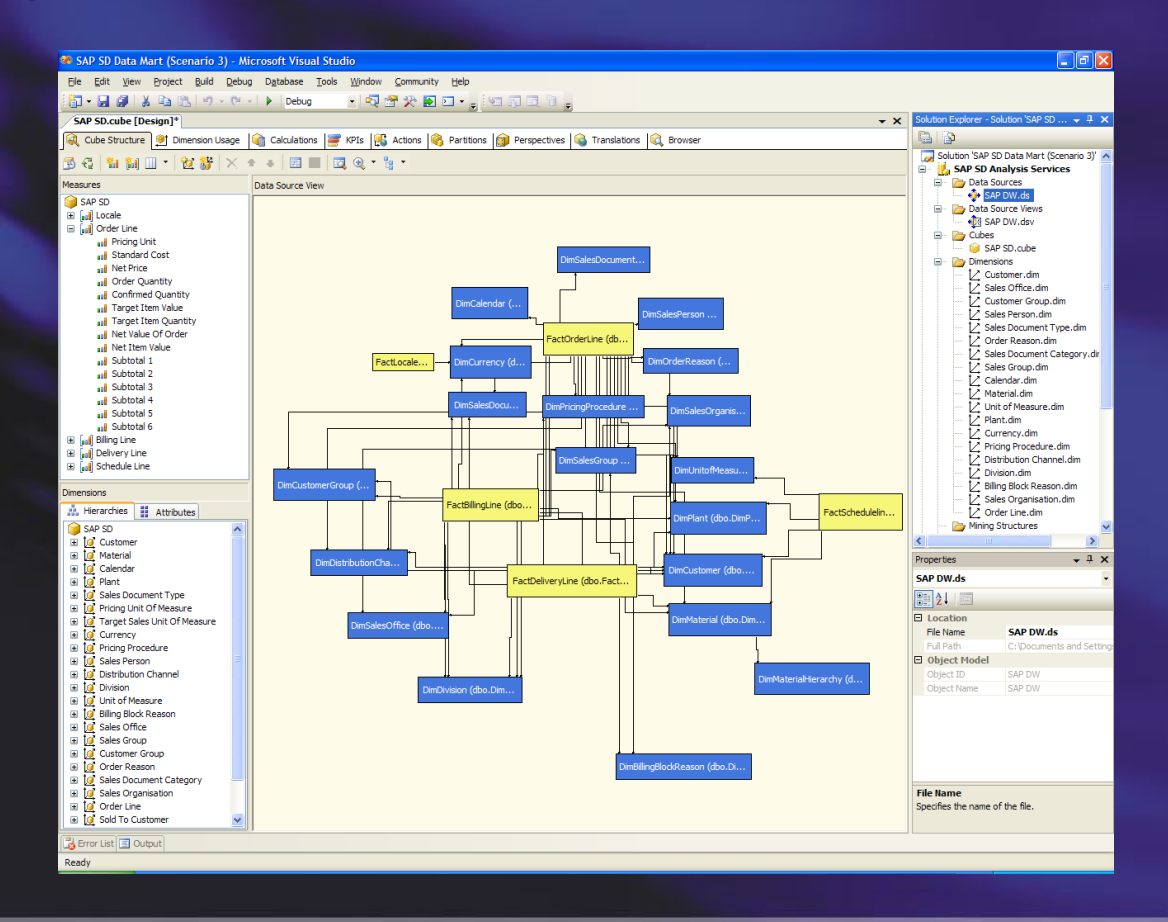

#### Reporting Services – Enterprise Reporting $\bullet$

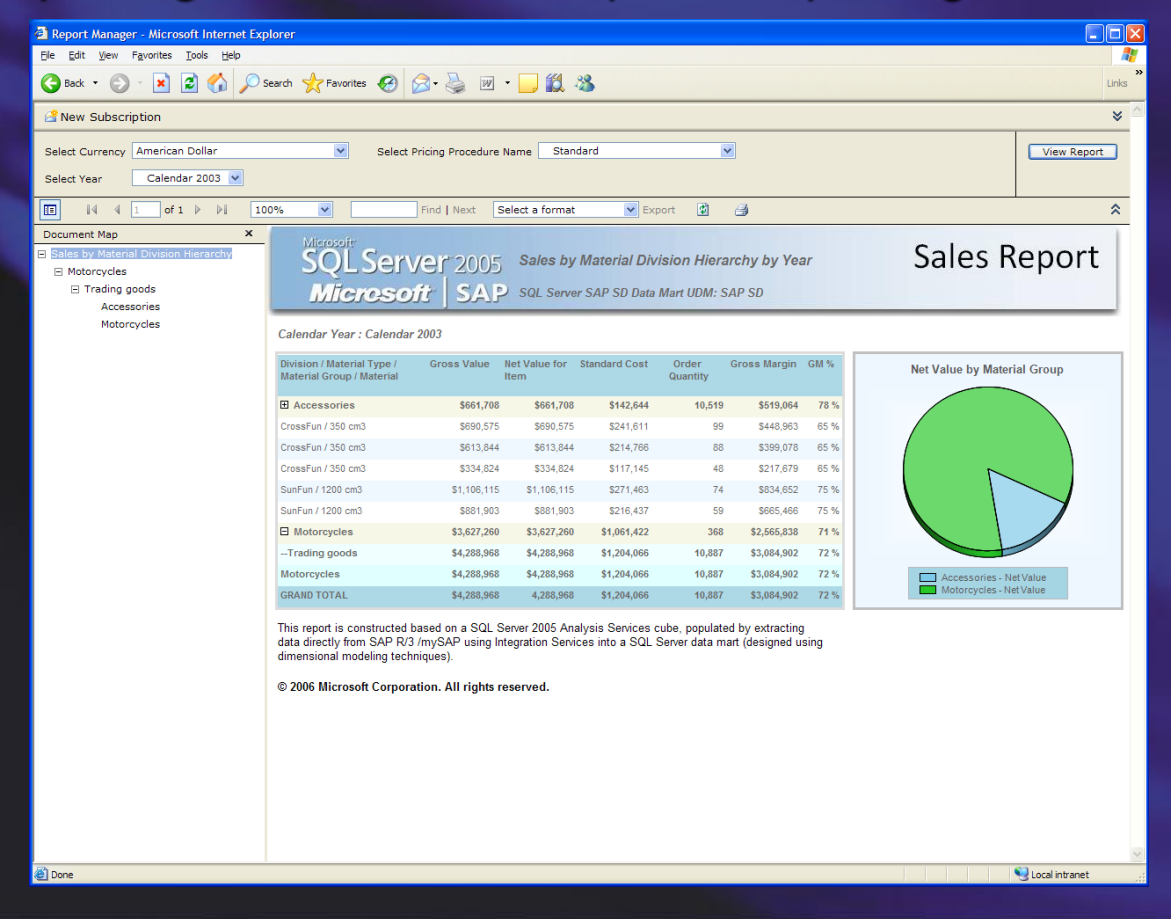

# Solution Summary

- **Flexible deployment options based on customer** requirements
- Any customer may implement all scenarios
- Microsoft extends the SAP NetWeaver platform  $\bullet$ by following
	- Greater reporting flexibility and features
	- MOLAP technology better performance and scalability  $\bullet$
	- Multi-language support  $\bullet$
	- More productive ETL / Cube development environment  $\bullet$
	- Better integration with .Net development environment and other  $\bullet$ Microsoft products (e.g. SharePoint, PerformancePoint Server)